### **Secvest Funkalarmanlage** Software Release Notes

### **Version 3.01.30**

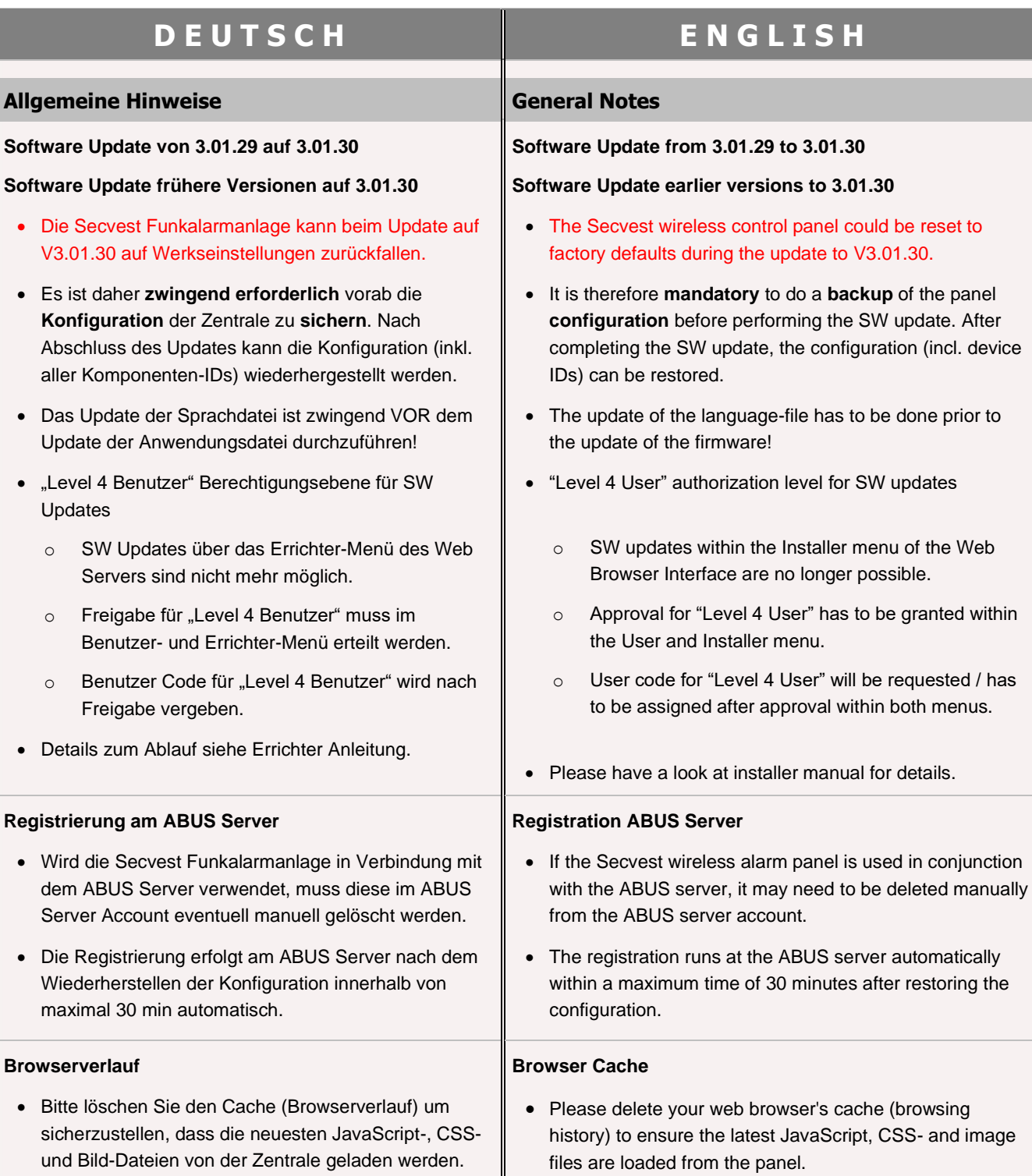

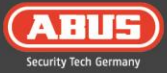

# Secvest Funkalarmanlage<br>Software Release Notes

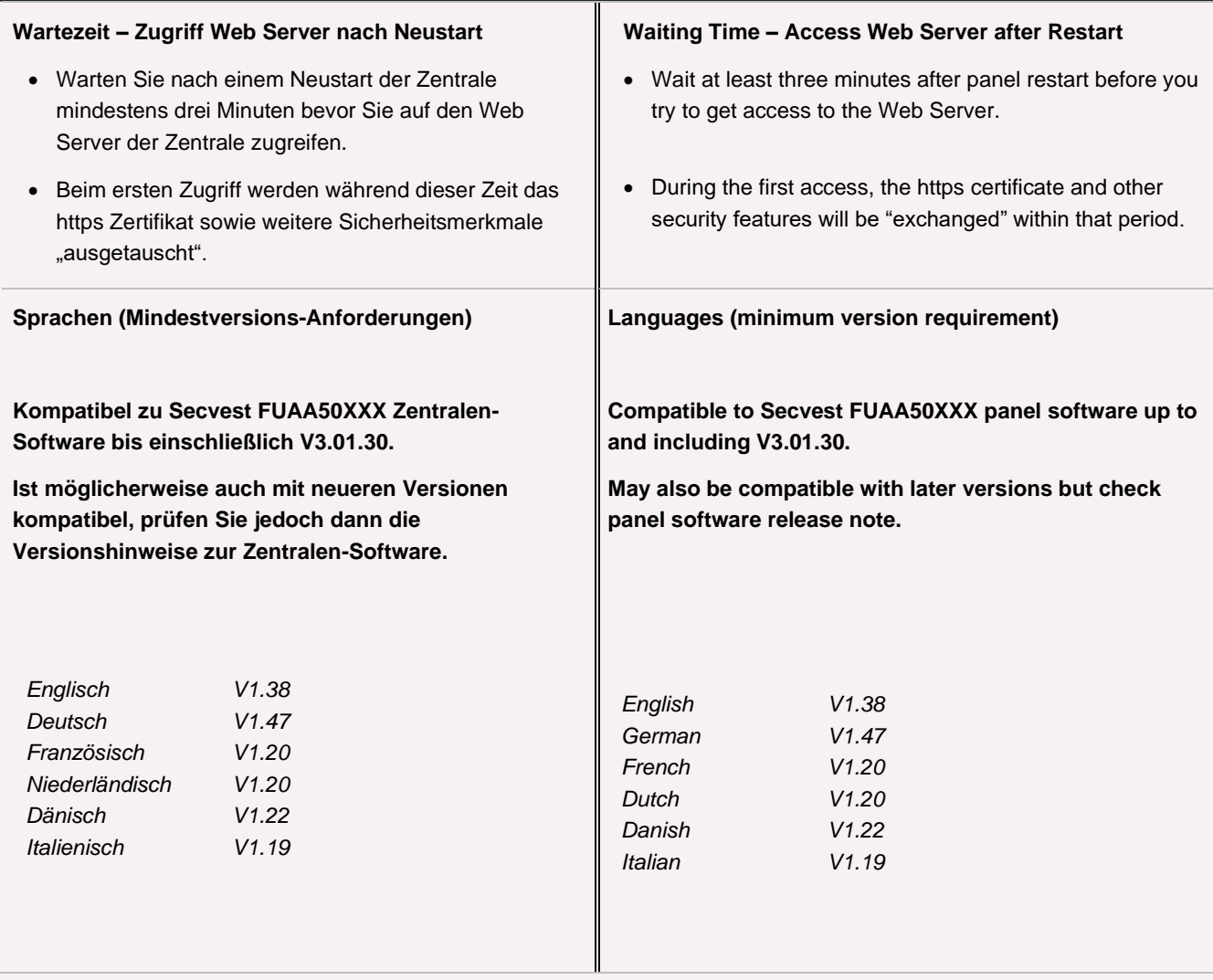

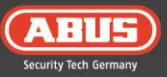

#### **S/W Datei-Set für V3.01.30, S/W file set for V3.01.30**

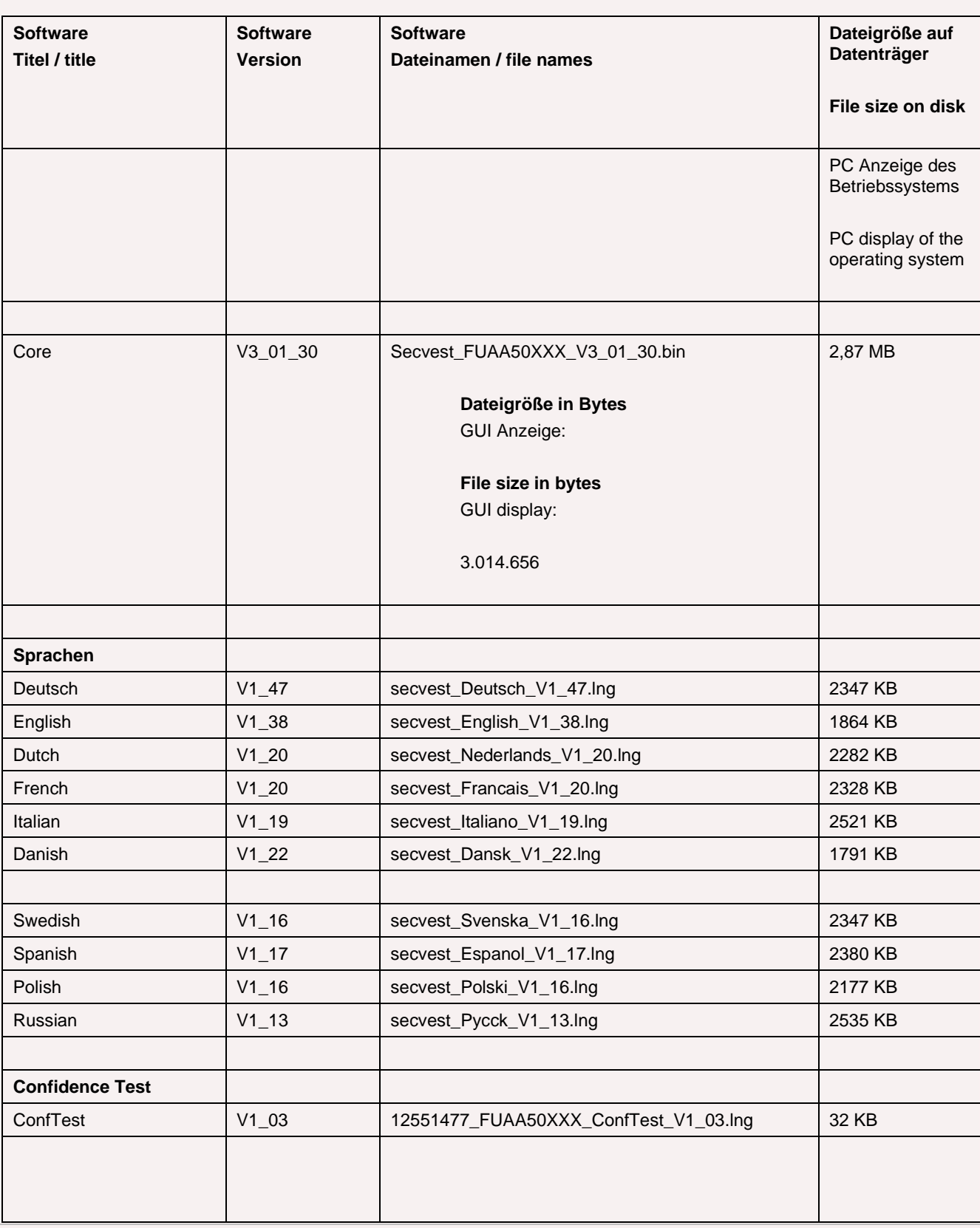

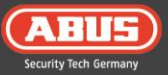

# Secvest Funkalarmanlage<br>Software Release Notes

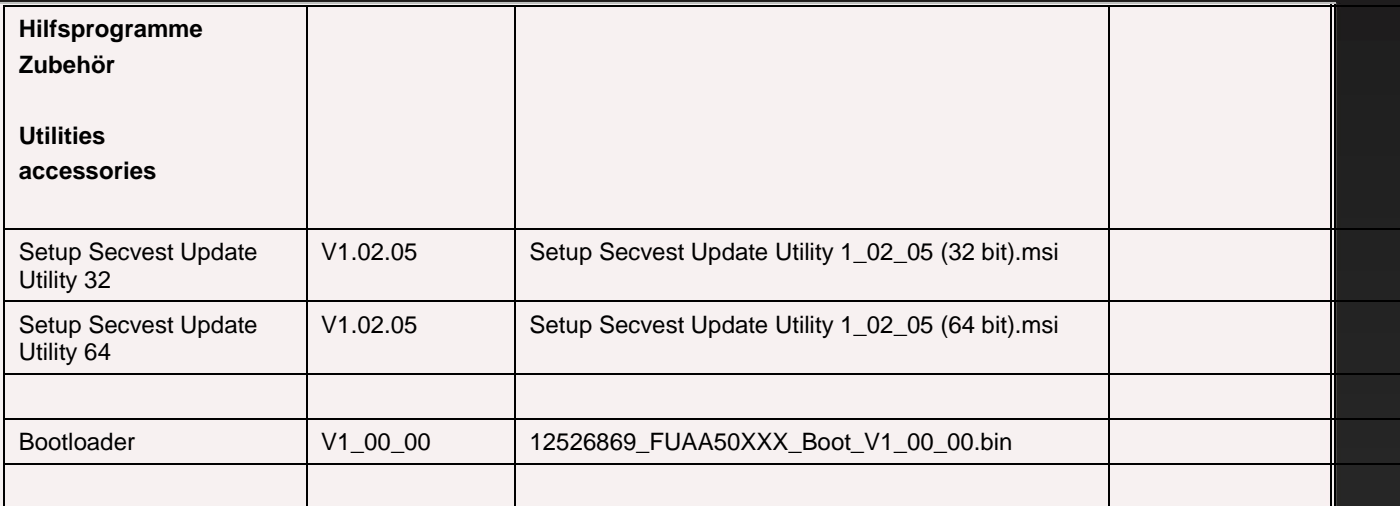

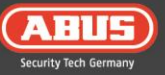

# Secvest Funkalarmanlage<br>Software Release Notes

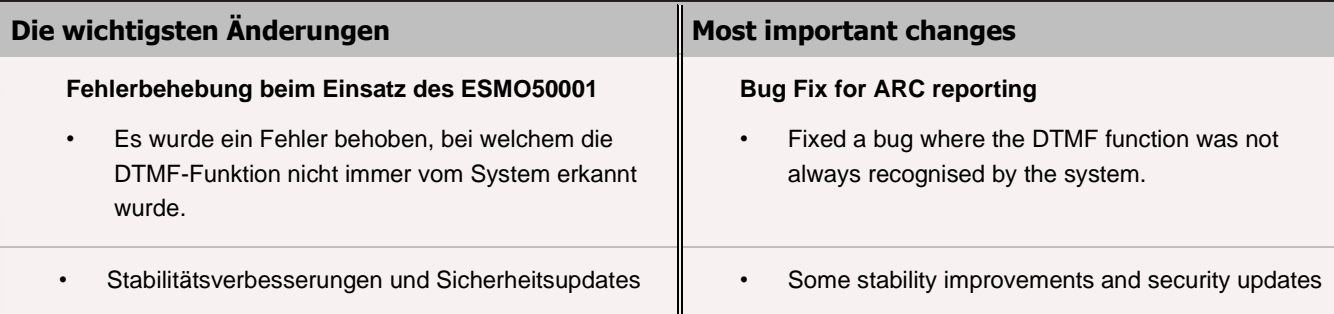

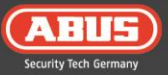